## CY3280-28XXX UNIVERSAL CAPSENSETM CONTROLLER DEVELOPMENT KIT QUICK START GUIDE

This kit needs to be plugged into the CY3280-SLM Linear Slider Module Kit to get started. For information on CY3280-SLM, visit www.cypress.com.

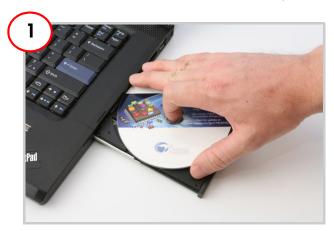

### Install Software

Install Software PSoC Programmer and PSoC Designer

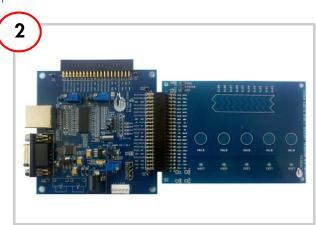

### Kit Setup

- Connect the CY3280-SLM Module with the CY3280-28XXX Board
- Place shunts on pins 2 and 3 of JP1 and pins
  1 and 2 of JP4 of CY3280-28XXX Board
- Place shunt on pins 2 and 3 of JP2 on CY3280-SLM module

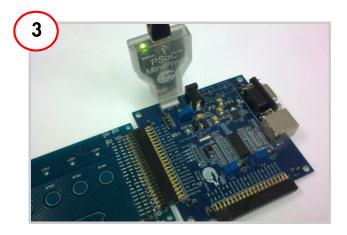

# Program the Board

- Connect your computer to the CY3280-28XXX by the PSoC MiniProg and a USB cable
- Program the board with the file CY3280\_28XXX\_SLM.hex on the CD
- Power on the board with external power supply

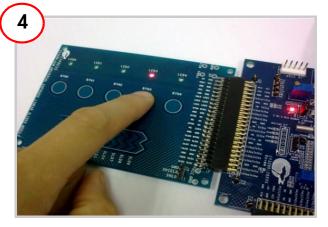

### Test the Board

- Touch one or more buttons with your finger
- The LEDs light up corresponding to the buttons being pressed

# CY3280-28XXX UNIVERSAL CAPSENSE CONTROLLER DEVELOPMENT KIT QUICK START GUIDE

### CY3280-28XXX Universal CapSense Controller Board

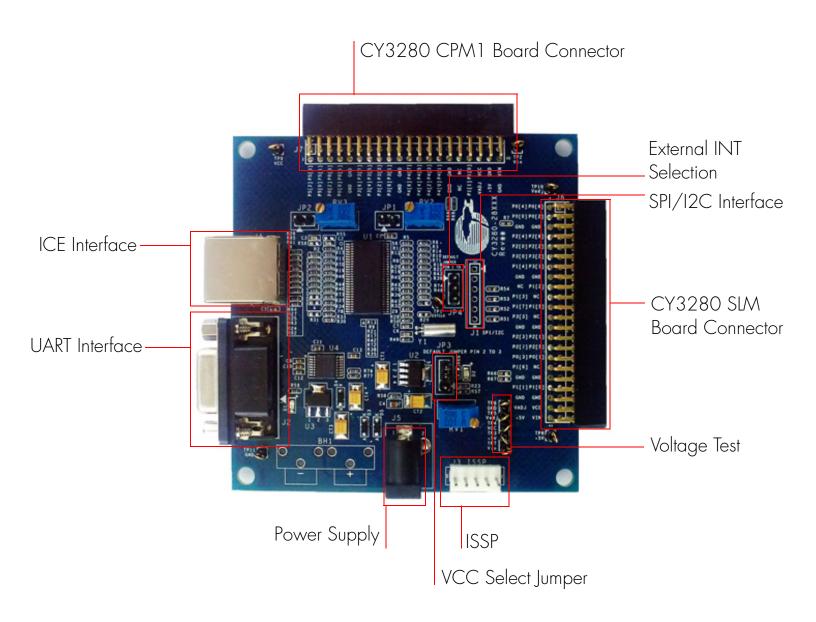

For the latest information about this kit visit www.cypress.com/go/CY3280-28XXX

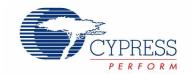

© 2010 Cypress Semiconductor Corporation. All rights reserved. All trademarks or registered trademarks referenced herein are the properties of their respective owners.

DOC#: 001-57454 REV \*\* [+] Feedback